# Package 'bmem'

September 20, 2020

<span id="page-0-0"></span>Type Package

Title Mediation Analysis with Missing Data Using Bootstrap

Version 1.8

Date 2020-09-18

Author Zhiyong Zhang and Lijuan Wang

Maintainer Zhiyong Zhang <zhiyongzhang@nd.edu>

Depends R (>= 1.7), Amelia, MASS, snowfall

Imports lavaan, sem

#### **Description**

Four methods for mediation analysis with missing data: Listwise deletion, Pairwise deletion, Multiple imputation, and Two Stage Maximum Likelihood algorithm. For MI and TS-ML, auxiliary variables can be included. Bootstrap confidence intervals for mediation effects are obtained. The robust method is also implemented for TS-ML. Since version 1.4, bmem adds the capability to conduct power analysis for mediation models. Details about the methods used can be found in these articles. Zhang and Wang (2003) <doi:10.1007/s11336-012-9301- 5>. Zhang (2014) <doi:10.3758/s13428-013-0424-0>.

License GPL-2

LazyLoad yes

URL <https://bigdatalab.nd.edu>

ZipData no

NeedsCompilation no

Repository CRAN

Date/Publication 2020-09-19 22:20:26 UTC

# R topics documented:

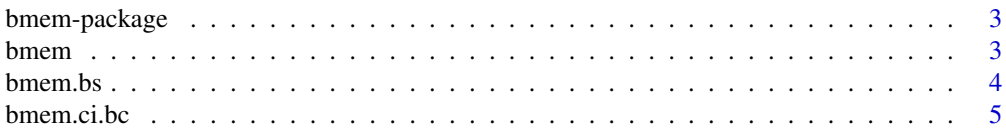

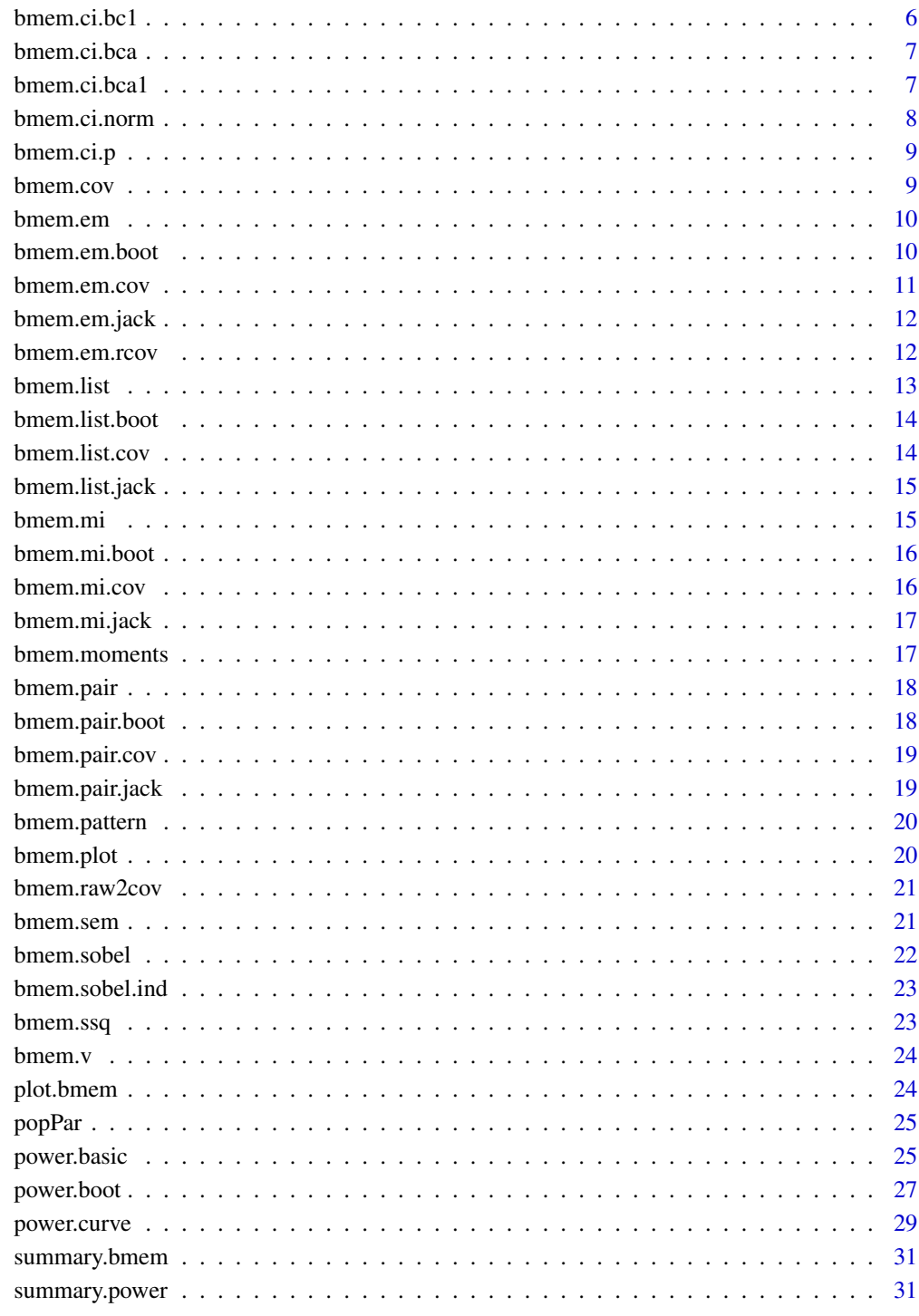

**Index** 

Four methods for mediation analysis with missing data: Listwise deletion, Pairwise deletion, Multiple imputation, and Two-stage ML. For MI and TSML, auxiliary variables can be included. Bootstrap confidence intervals for mediation effects are obtained.

#### Details

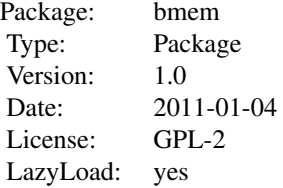

#### Author(s)

Zhiyong Zhang and Lijuan Wang Maintainer: Zhiyong Zhang <zhiyongzhang@nd.edu>

<span id="page-2-1"></span>bmem *Mediation analysis based on bootstrap*

#### Description

Mediation analysis based on bootstrap

#### Usage

```
bmem(x, ram, indirect, v, method='tsml', ci='bc', cl=.95,
     boot=1000, m=10, varphi=.1, st='i', robust=FALSE,
    max_it=500, moment=FALSE, ...)
```
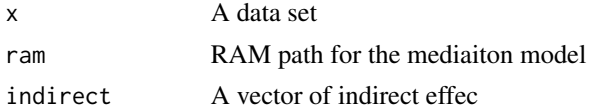

<span id="page-3-0"></span>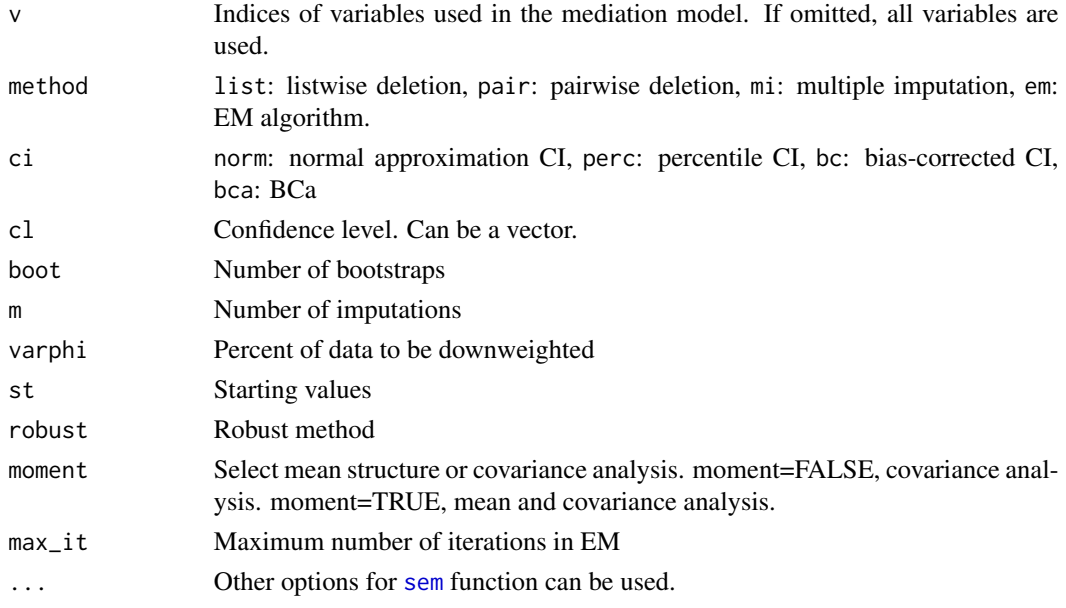

## Details

The indirect effect can be specified using equations such as a\*b, a\*b+c, and a\*b\*c+d\*e+f. A vector of indirect effects can be used indirect=c('a\*b','a\*b+c').

## Value

The on-screen output includes the parameter estimates, bootstrap standard errors, and CIs.

#### Author(s)

Zhiyong Zhang and Lijuan Wang

#### References

Zhang, Z., & Wang, L. (2013). Methods for mediation analysis with missing data. Psychometrika, 78(1), 154-184.

bmem.bs *Bootstrap but using the Bollen-Stine method*

#### Description

The same as [bmem](#page-2-1) but using the Bollen-Stine method

#### Usage

```
bmem.bs(x, ram, indirect, v, ci='bc', cl=.95,
       boot=1000, max_it=500, ...)
```
#### <span id="page-4-0"></span>bmem.ci.bc 5

#### Arguments

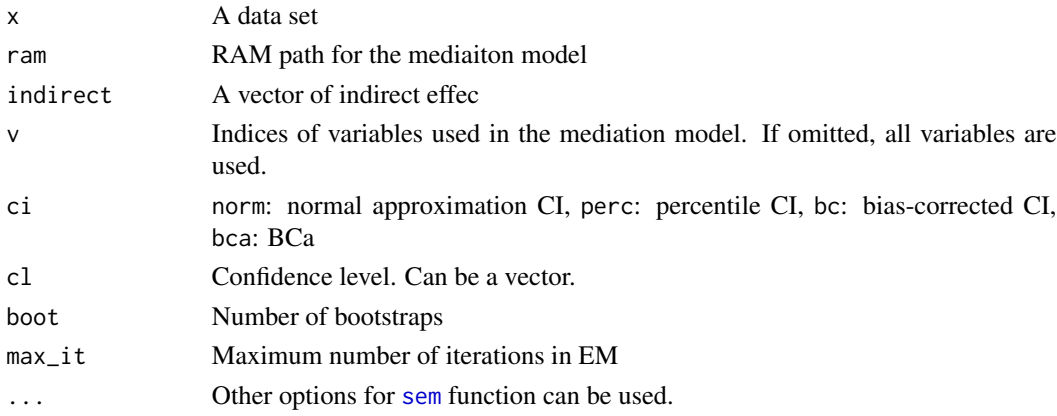

# Value

The on-screen output includes the parameter estimates, bootstrap standard errors, and CIs.

## Author(s)

Zhiyong Zhang and Lijuan Wang

# References

Zhang, Z. & Wang, L. (2011) Four methods for mediation analysis with missing data. Zhang, Z. (2011) Robust mediation analysis with missing data and auxiliary variables.

#### See Also

[bmem](#page-2-1), [bmem.sobel](#page-21-1), [bmem.plot](#page-19-1)

<span id="page-4-1"></span>bmem.ci.bc *Bias-corrected confidence intervals*

# Description

Bias-corrected confidence intervals

#### Usage

bmem.ci.bc(par.boot, par0, cl=.95)

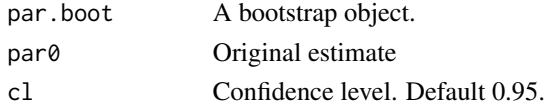

## <span id="page-5-0"></span>Value

BC confidence intervals. The output includes - estimates, bootstrap standard errors, and confidence intervals.

## Author(s)

Zhiyong Zhang and Lijuan Wang

# See Also

[bmem.ci.norm](#page-7-1), [bmem.ci.p](#page-8-1), [bmem.ci.bca](#page-6-1)

bmem.ci.bc1 *Bias-corrected confidence intervals (for a single variable)*

## Description

Bias-corrected confidence intervals (for a single variable)

## Usage

bmem.ci.bc1(x, b, cl =  $0.95$ )

# Arguments

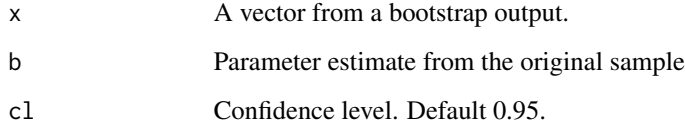

#### Author(s)

Zhiyong Zhang and Lijuan Wang

#### See Also

[bmem.ci.norm](#page-7-1), [bmem.ci.p](#page-8-1), [bmem.ci.bca](#page-6-1)

<span id="page-6-1"></span><span id="page-6-0"></span>

Bias-corrected and accelerated confidence intervals

#### Usage

```
bmem.ci.bca(par.boot, par0, jack, cl = 0.95)
```
#### Arguments

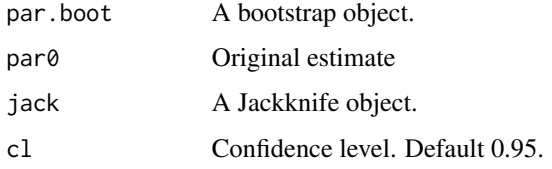

#### Value

BCa confidence intervals. The output includes - estimates, bootstrap standard errors, and confidence intervals.

## Author(s)

Zhiyong Zhang and Lijuan Wang

#### See Also

[bmem.ci.norm](#page-7-1), [bmem.ci.p](#page-8-1), [bmem.ci.bc](#page-4-1), [bmem.list.jack](#page-14-1), [bmem.pair.jack](#page-18-1), [bmem.mi.jack](#page-16-1), [bmem.em.jack](#page-11-1),

bmem.ci.bca1 *BCa for a single variable*

## Description

BCa for a single variable

#### Usage

bmem.ci.bca1(x, b, jack,  $cl = 0.95$ )

# <span id="page-7-0"></span>Arguments

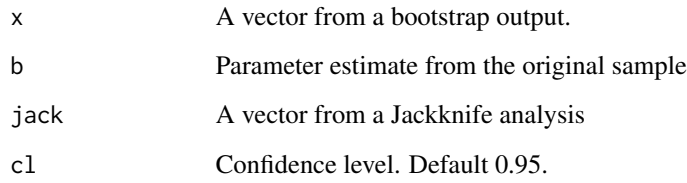

<span id="page-7-1"></span>

bmem.ci.norm *Confidence interval based on normal approximation*

## Description

Confidence interval based on normal approximation

## Usage

bmem.ci.norm(par.boot, par0,  $cl = 0.95$ )

## Arguments

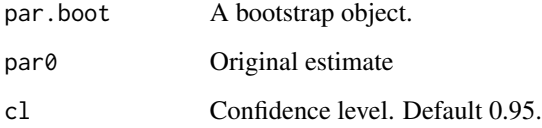

# Value

Normal confidence intervals. The output includes - estimates, bootstrap standard errors, and confidence intervals.

#### Author(s)

Zhiyong Zhang and Lijuan Wang

## See Also

[bmem.ci.bca](#page-6-1), [bmem.ci.p](#page-8-1), [bmem.ci.bc](#page-4-1)

<span id="page-8-1"></span><span id="page-8-0"></span>

Percentile confidence interval

## Usage

bmem.ci.p(par.boot, par0,  $cl = 0.95$ )

## Arguments

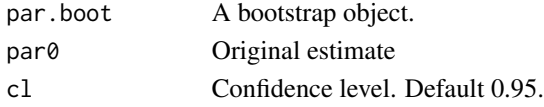

# Value

Percentile confidence intervals. The output includes - estimates, bootstrap standard errors, and confidence intervals.

#### Author(s)

Zhiyong Zhang and Lijuan Wang

#### See Also

[bmem.ci.bca](#page-6-1), [bmem.ci.norm](#page-7-1), [bmem.ci.bc](#page-4-1)

bmem.cov *Calculate the covariance matrix based on a given ram model*

#### Description

Can be used to simulated data for an SEM model.

#### Usage

```
bmem.cov(ram,obs.variables,moment=FALSE, debug=FALSE)
```
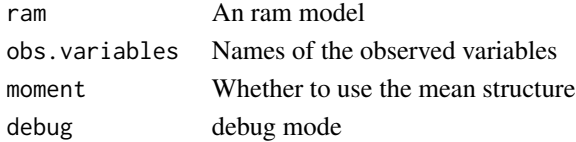

<span id="page-9-0"></span>

Estimate a mediation model based on EM covariance matrix

# Usage

```
bmem.em(x, ram, indirect, v, robust = FALSE,
       varphi = 0.1, st= "i", moment = FALSE,
       max_i = 500, ...
```
#### Arguments

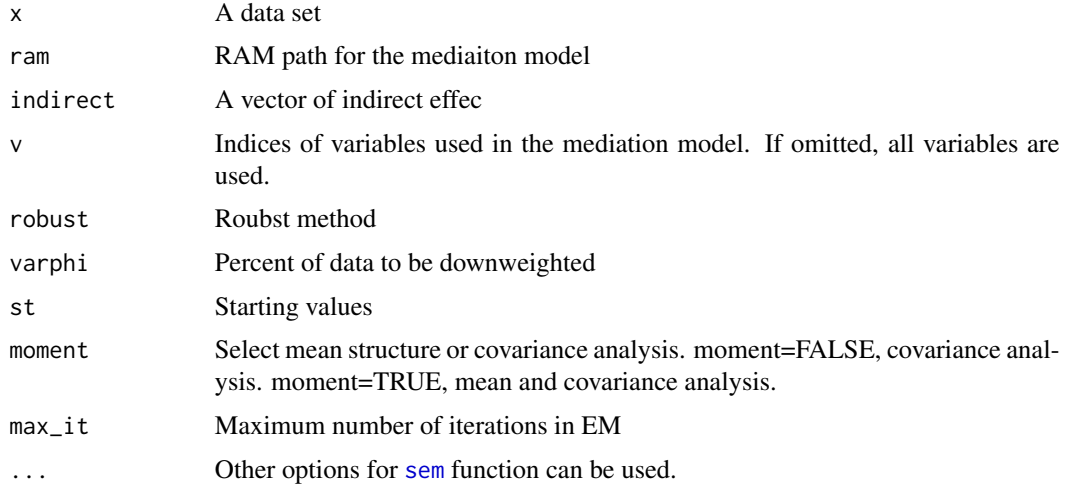

bmem.em.boot *Bootstrap for EM*

#### Description

Bootstrap for EM

## Usage

```
bmem.em.boot(x, ram, indirect, v, robust = FALSE,
            varphi = 0.1, st= "i", boot = 1000,
            moment = FALSE, max_it = 500, ...)
```
#### <span id="page-10-0"></span>bmem.em.cov 11

## Arguments

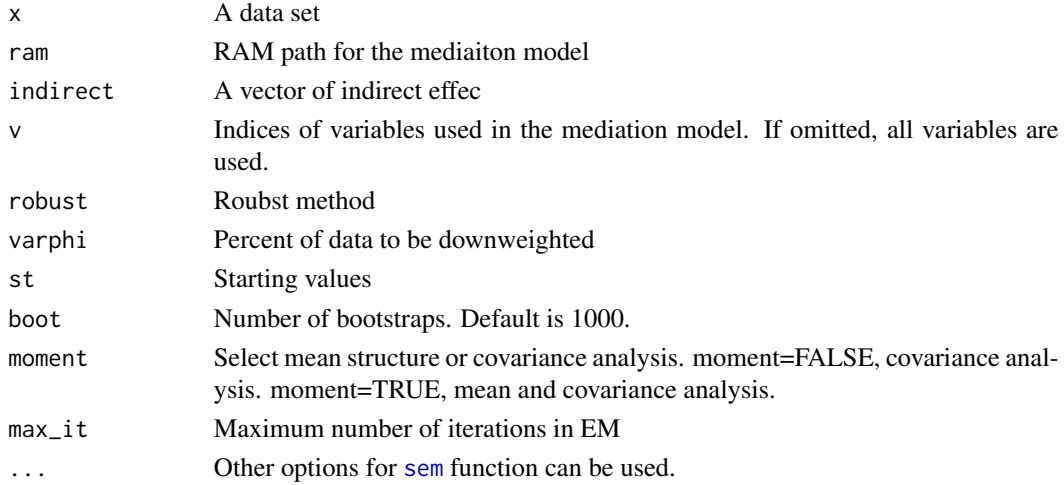

## Details

The indirect effect can be specified using equations such as a\*b, a\*b+c, and a\*b\*c+d\*e+f. A vector of indirect effects can be used indirect=c('a\*b','a\*b+c').

## Value

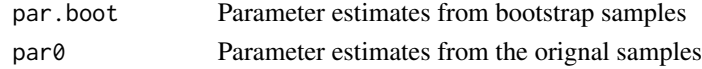

## Author(s)

Zhiyong Zhang and Lijuan Wang

<span id="page-10-1"></span>bmem.em.cov *Covariance matrix from EM*

## Description

Covariance matrix from EM

## Usage

bmem.em.cov(xmis, moment = FALSE, max\_it = 500)

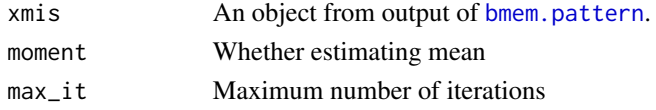

<span id="page-11-1"></span><span id="page-11-0"></span>

Jackknife estimate using EM

## Usage

```
bmem.em.jack(x, ram, indirect, v, robust = FALSE,
             varphi i = 0.1, st= "i", moment = FALSE,
            max_i = 500, ...
```
## Arguments

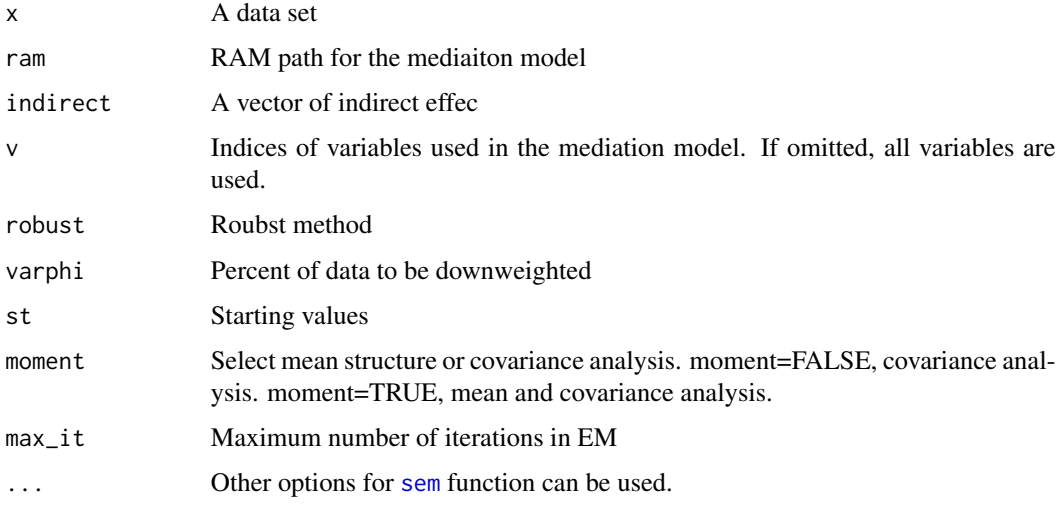

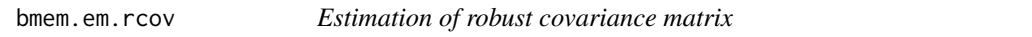

# Description

Estimation of robust covariance matrix

## Usage

```
bmem.em.rcov(xmis, varphi=.1, moment=FALSE, max_it=1000, st='i')
```
#### <span id="page-12-0"></span>bmem.list 13

# Arguments

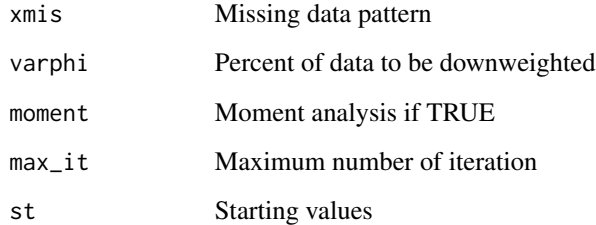

# Value

An interval function to calculate the robust covaraince matrix

#### Author(s)

Zhiyong Zhang and Lijuan Wang

bmem.list *Estimate a mediaiton model based on listwise deletion*

## Description

Estimate a mediaiton model based on listwise deletion

## Usage

bmem.list(x, ram, indirect, moment = FALSE, ...)

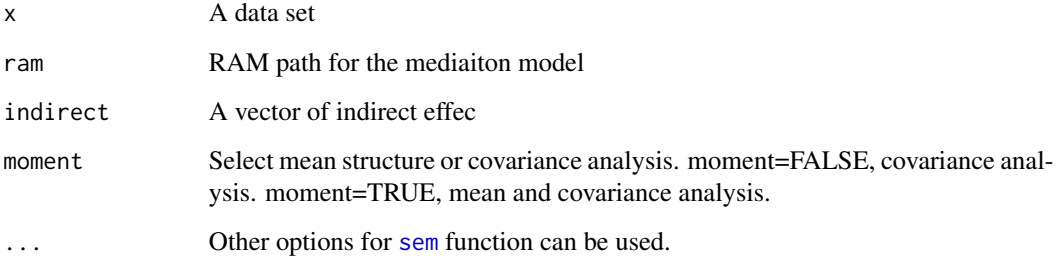

<span id="page-13-0"></span>

Bootstrap for listwise deletion method

## Usage

```
bmem.list.boot(x, ram, indirect, boot = 1000, moment = FALSE, ...)
```
# Arguments

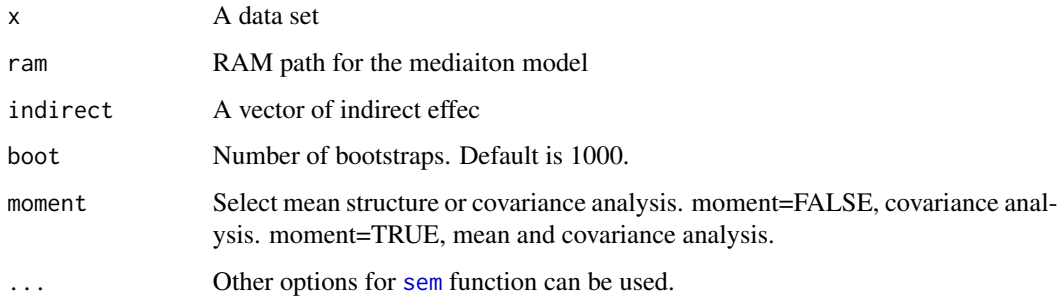

<span id="page-13-1"></span>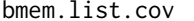

 $Covariance$  matrix for listwise deletion

# Description

Covariance matrix for listwise deletion

## Usage

bmem.list.cov(x, moment = FALSE)

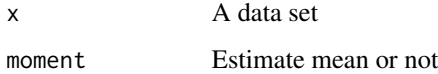

<span id="page-14-1"></span><span id="page-14-0"></span>bmem.list.jack *Jackknife for listwise deletion*

# Description

Jackknife for listwise deletion

## Usage

bmem.list.jack(x, ram, indirect, moment = FALSE, ...)

# Arguments

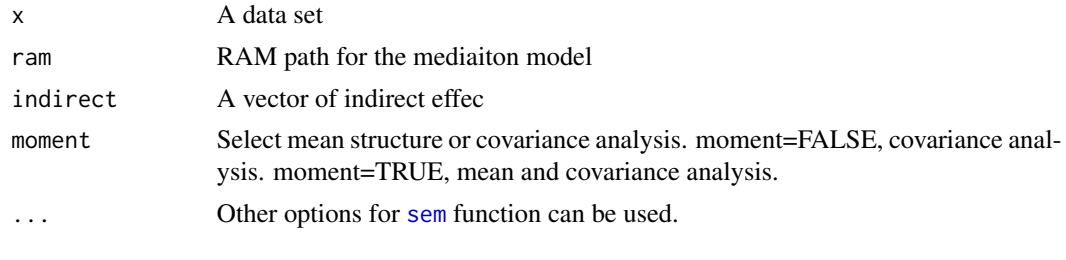

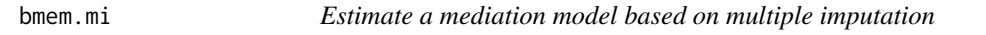

## Description

Estimate a mediation model based on multiple imputation

# Usage

bmem.mi(x, ram, indirect,  $v$ , m = 10, moment = FALSE, ...)

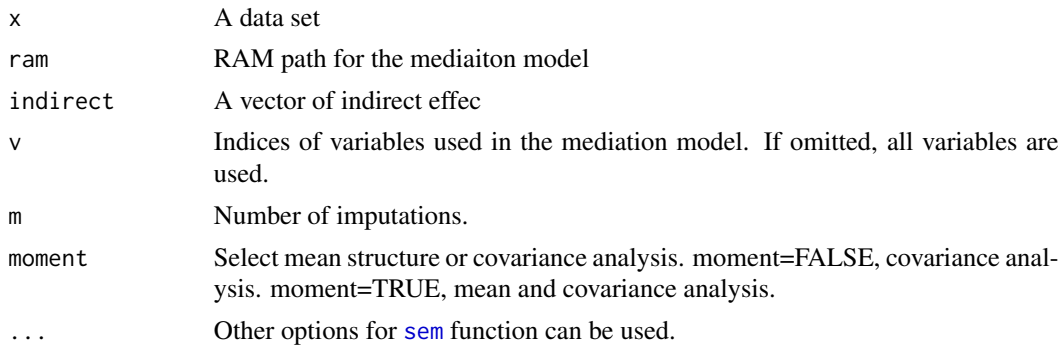

<span id="page-15-0"></span>

Bootstrap for multiple imputation

## Usage

```
bmem.mi.boot(x, ram, indirect, v, m = 10, boot = 1000,
            moment = FALSE, ...)
```
## Arguments

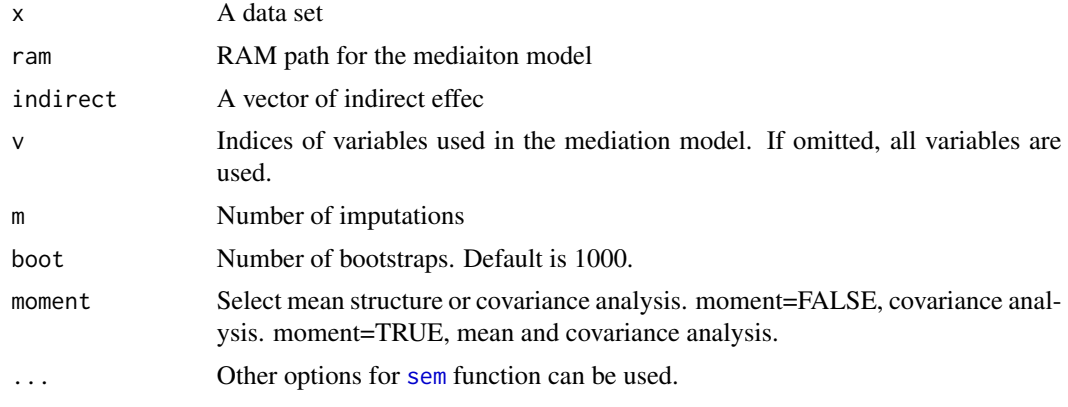

<span id="page-15-1"></span>bmem.mi.cov *Covariance estimation for multiple imputation*

## Description

Covariance estimation for multiple imputation

## Usage

 $b$ mem.mi.cov(x, m = 10, moment = FALSE)

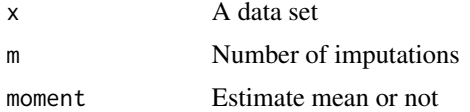

<span id="page-16-1"></span><span id="page-16-0"></span>

Jackknife for multiple imputation

# Usage

```
bmem.mi.jack(x, ram, indirect, v, m = 10, moment = FALSE, ...)
```
# Arguments

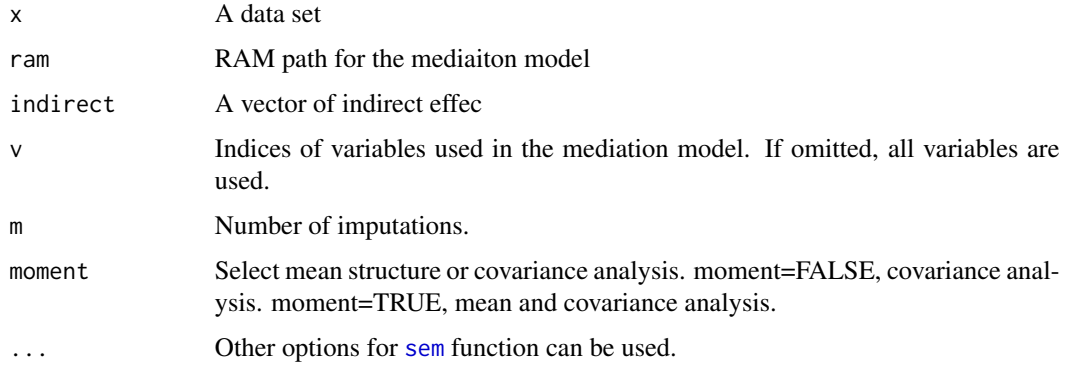

bmem.moments *Calculate the moments of a data set*

## Description

Calculate the moments of a data set using either listwise deletion or pairwise deletion

#### Usage

bmem.moments(x, type=0)

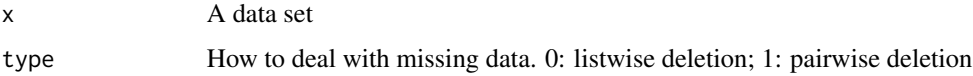

<span id="page-17-0"></span>

Estimate a mediaiton model based on pairwise deletion

## Usage

```
bmem.pair(x, ram, indirect, moment = FALSE, ...)
```
# Arguments

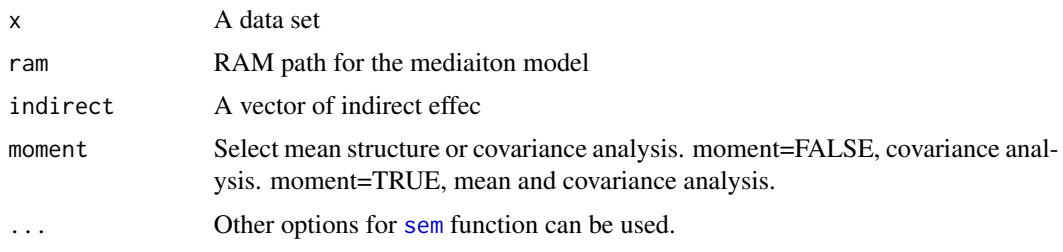

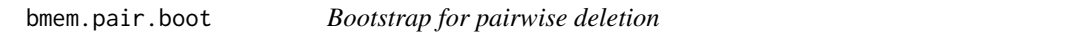

## Description

Bootstrap for pairwise deletion

# Usage

```
bmem.pair.boot(x, ram, indirect, boot = 1000, moment = FALSE, ...)
```
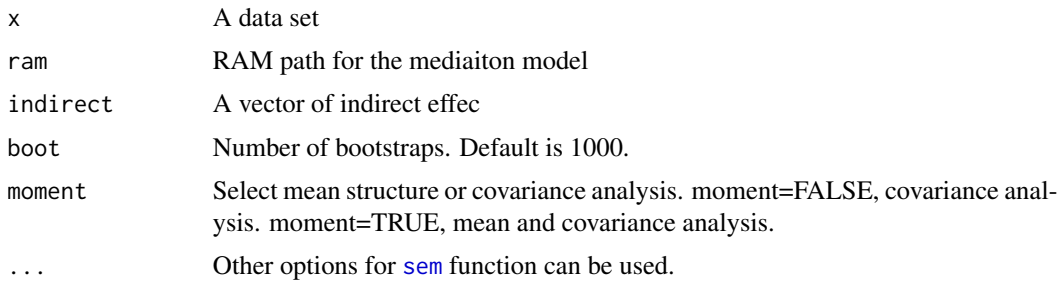

<span id="page-18-2"></span><span id="page-18-0"></span>

Covariance matrix estimation based on pairwise deletion

## Usage

bmem.pair.cov(x, moment = FALSE)

## Arguments

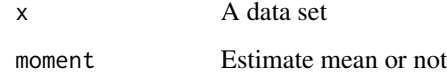

<span id="page-18-1"></span>bmem.pair.jack *Jackknife for pairwise deletion*

## Description

Jackknife for pairwise deletion

## Usage

bmem.pair.jack(x, ram, indirect, moment = FALSE, ...)

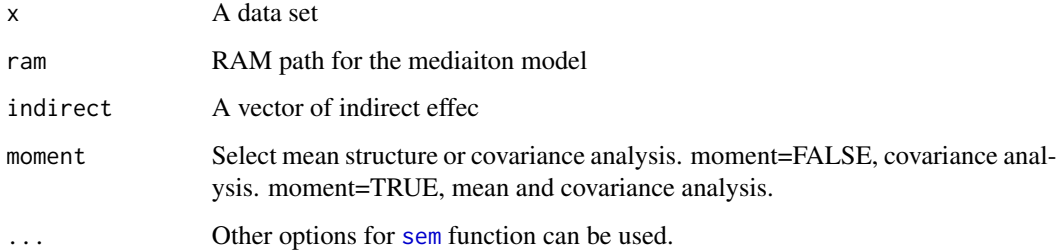

<span id="page-19-2"></span><span id="page-19-0"></span>

Obtain missing data pattern information

#### Usage

bmem.pattern(x)

## Arguments

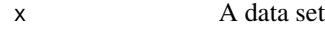

<span id="page-19-1"></span>bmem.plot *Plot of the bootstrap distribution. This function is replaced by plot.*

#### Description

Plot of the bootstrap distribution

#### Usage

bmem.plot(x, par,...)

#### Arguments

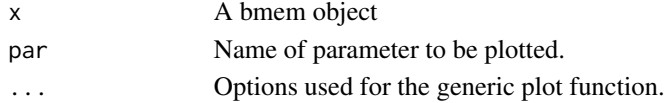

#### Value

A plot

## Author(s)

Zhiyong Zhang and Lijuan Wang

#### References

Zhang, Z. & Wang, L. (2011) Four methods for mediation analysis with missing data. Zhang, Z. (2011) Robust mediation analysis with missing data and auxiliary variables.

#### See Also

[bmem](#page-2-1), [bmem.sobel](#page-21-1), [bmem.plot](#page-19-1)

<span id="page-20-0"></span>

Convert a raw moment matrix to covariance matrix

## Usage

```
bmem.raw2cov(x)
```
#### Arguments

x A moment matrix

## Value

A covariance matrix

#### Author(s)

Zhiyong Zhang and Lijuan Wang

## References

Zhang, Z. & Wang, L. (2011) Four methods for mediation analysis with missing data. Zhang, Z. (2011) Robust mediation analysis with missing data and auxiliary variables.

## See Also

[bmem](#page-2-1), [bmem.sobel](#page-21-1), [bmem.plot](#page-19-1)

bmem.sem *Estimate a mediaiton model using SEM technique*

## Description

Estimate a mediaiton model using SEM technique

## Usage

bmem.sem(x, ram, N, indirect, moment=FALSE, ...)

#### <span id="page-21-0"></span>Arguments

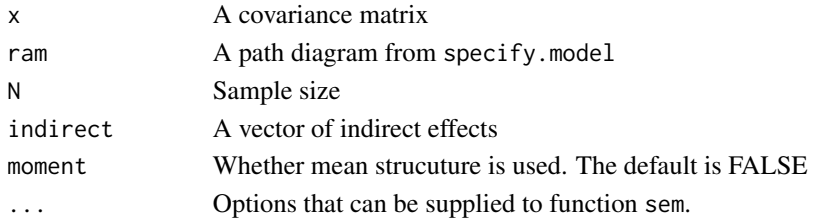

# See Also

[bmem.list.cov](#page-13-1), [bmem.pair.cov](#page-18-2), [bmem.mi.cov](#page-15-1), [bmem.em.cov](#page-10-1)

<span id="page-21-1"></span>bmem.sobel *Mediation analysis using sobel test (for complete data only)*

#### Description

Mediation analysis using sobel test (for complete data only)

## Usage

bmem.sobel(x, ram, indirect, moment=FALSE, ...)

## Arguments

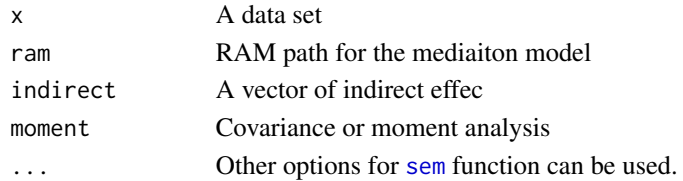

## Value

The on-screen output includes the parameter estimates and sobel standard errors.

#### Author(s)

Zhiyong Zhang and Lijuan Wang

## References

Zhang, Z. & Wang, L. (2011) Four methods for mediation analysis with missing data. Zhang, Z. (2011) Robust mediation analysis with missing data and auxiliary variables.

#### See Also

[bmem](#page-2-1), [bmem.sobel](#page-21-1), [bmem.plot](#page-19-1)

<span id="page-22-0"></span>bmem.sobel.ind *Mediation analysis using sobel test for one indirect effect*

#### Description

Internal function

#### Usage

bmem.sobel.ind(sem.object, ind)

## Arguments

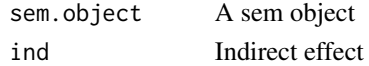

#### Value

Internal output

## Author(s)

Zhiyong Zhang and Lijuan Wang

#### References

Zhang, Z. & Wang, L. (2011) Four methods for mediation analysis with missing data. Zhang, Z. (2011) Robust mediation analysis with missing data and auxiliary variables.

#### See Also

[bmem](#page-2-1), [bmem.sobel](#page-21-1), [bmem.plot](#page-19-1)

bmem.ssq *Sum square of a matrix*

# Description

Sum square of a matrix

#### Usage

```
bmem.ssq(x)
```
#### Arguments

x A matrix

<span id="page-23-0"></span>

Select data according to a vector of indices

#### Usage

 $b$ mem.v(x, v, moment = FALSE)

# Arguments

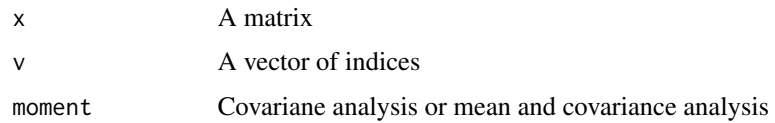

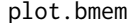

Plot of the bootstrap distribution

## Description

Plot of the bootstrap distribution

## Usage

```
## S3 method for class 'bmem'
plot(x, par, ...)
```
## Arguments

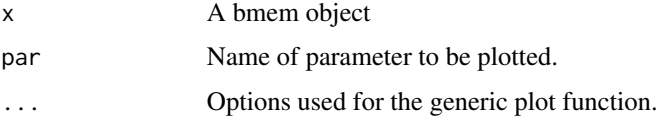

# Value

Generate the bootstrap histogram for a chosen parameter.

#### Author(s)

Zhiyong Zhang and Lijuan Wang

#### <span id="page-24-0"></span>popPar 25

#### References

Zhang, Z. & Wang, L. (2011) Four methods for mediation analysis with missing data.

Zhang, Z. (2011) Robust mediation analysis with missing data and auxiliary variables.

#### See Also

[bmem](#page-2-1), [bmem.sobel](#page-21-1), [bmem.plot](#page-19-1)

popPar *Get the population parameter values*

## Description

Get the population parameter values including both direct and indirect effects in a model

#### Usage

popPar(object)

#### Arguments

object A [lavaan](#page-0-0) object

<span id="page-24-1"></span>power.basic *Conducting power analysis based on Sobel test*

# Description

Different from [power.boot](#page-26-1), this function conduct power analysis based on the Sobel test.

#### Usage

```
power.basic(model, indirect = NULL, nobs, nrep = 1000, alpha = 0.95,
skewness = NULL, kurtosis = NULL, ovnames = NULL, se = "default",
estimator = "default", parallel = "no", ncore = 1, ...)
```
# <span id="page-25-0"></span>Arguments

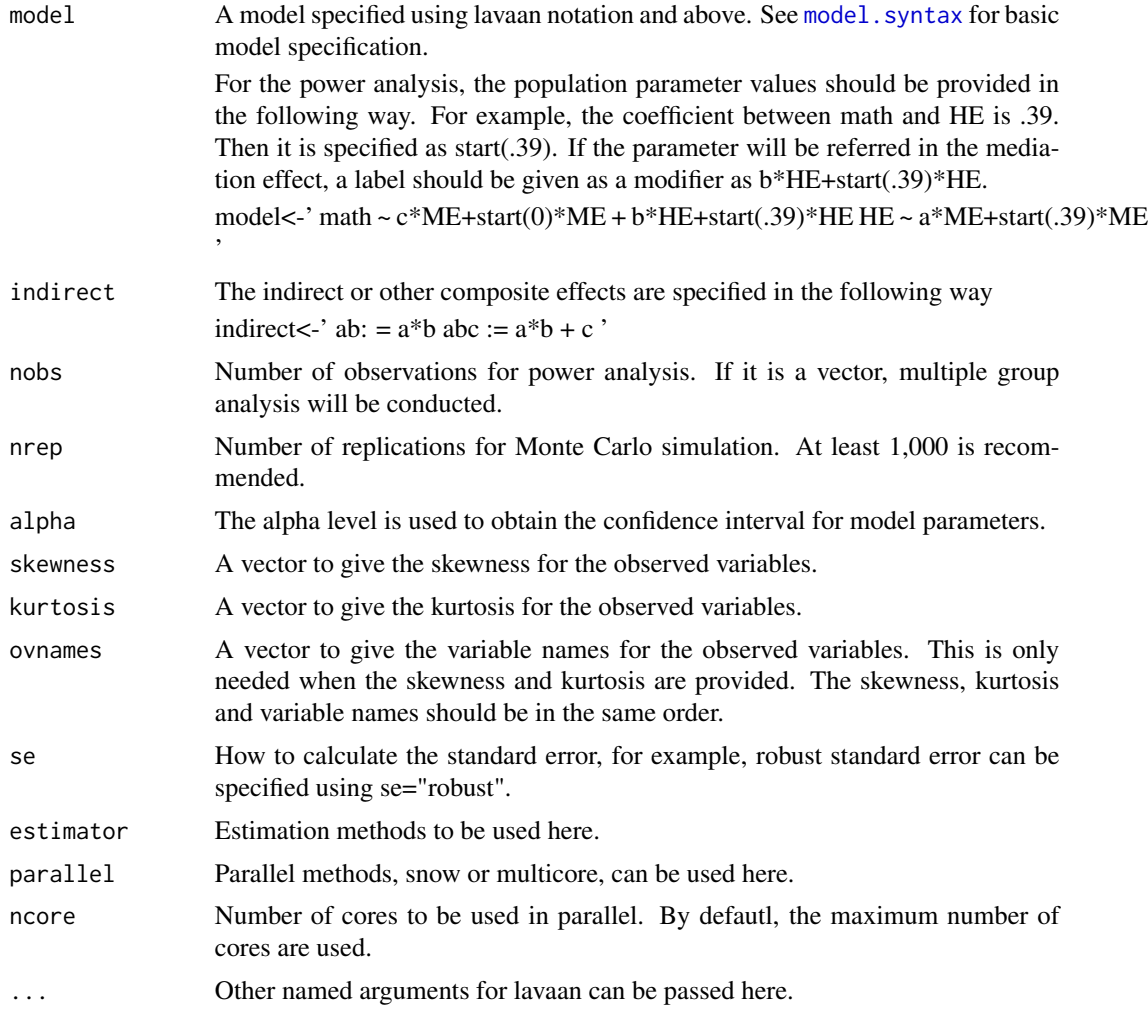

# Value

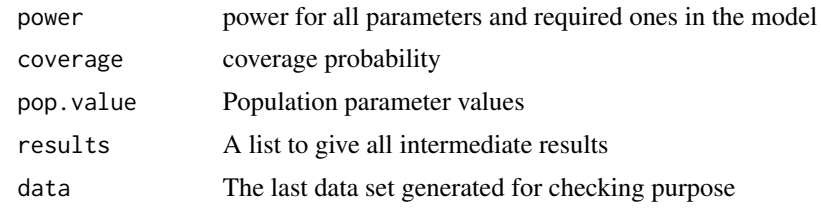

# Examples

```
## Not run:
ex1model<-'
math \sim c*ME+start(0)*ME + b*HE+start(0.39)*HE
HE ~ a*ME+start(0.39)*ME
```
## <span id="page-26-0"></span>power.boot 27

```
'indirect<-'ab:=a*b'
N<-50
system.time(non.normal<-power.basic(ex1model, indirect, N,
nrep=2000,parallel='multicore', skewness=c(-.3, -.7, 1.3),
 kurtosis=c(1.5, 0, 5), ovnames=c('ME', 'HE', 'math'), ncore=8))
summary(non.normal)
## End(Not run)
```
<span id="page-26-1"></span>power.boot *Conducting power analysis based on bootstrap*

#### Description

Different from [power.basic](#page-24-1), this function conduct power analysis based on the bootstrap method.

#### Usage

```
power.boot(model, indirect = NULL, nobs, nrep = 1000, nboot = 1000,
alpha = 0.95, skewness = NULL, kurtosis = NULL, ovnames = NULL,
ci='default', boot.type='default',
se = "default", estimator = "default", parallel = "no",
ncore = 1, ...
```
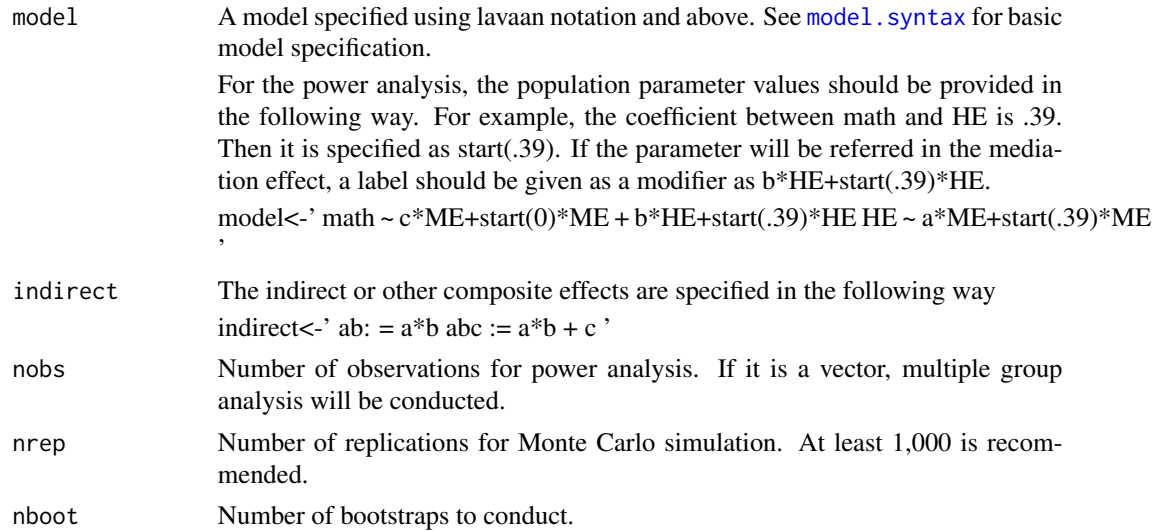

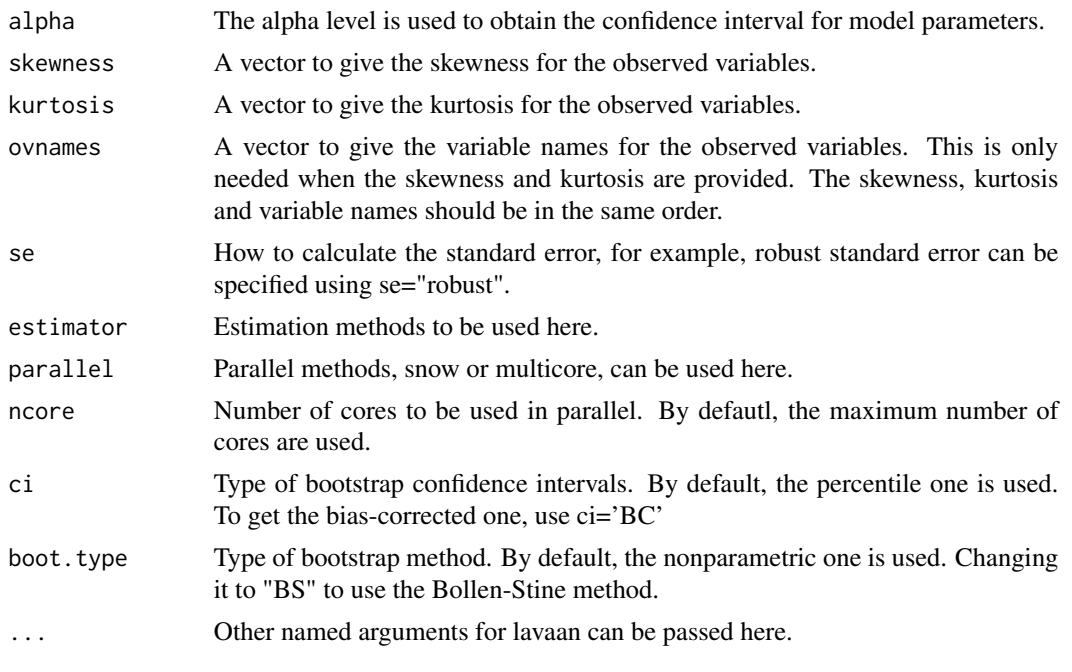

# Value

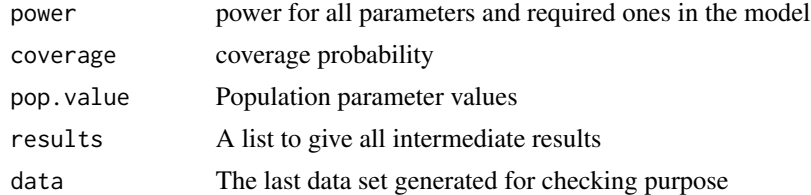

## Examples

```
## Not run:
ex1model<-'
math \sim c*ME+start(0)*ME + b*HE+start(0.39)*HE
HE ~ a*ME+start(0.39)*ME
\,indirect<-'ab:=a*b'
N<-50
system.time(boot.non.normal<-power.boot(ex1model, indirect, N,
 nrep=2000, nboot=10000, parallel='multicore', skewness=c(-.3, -.7, 1.3),
 kurtosis=c(1.5, 0, 5), ovnames=c('ME', 'HE', 'math'), ncore=8, ci='percent',
boot.type='simple'))
summary(boot.non.normal)
## End(Not run)
```
<span id="page-28-0"></span>

Generate a power curve either based on Sobel test or bootstrap

## Usage

```
power.curve(model, indirect=NULL, nobs=100, type='basic', nrep=1000,
nboot=1000, alpha=.95, skewness=NULL, kurtosis=NULL, ovnames=NULL,
ci='default', boot.type='default',
se="default", estimator="default", parallel="no",
ncore=1, interactive=TRUE, ...)
```
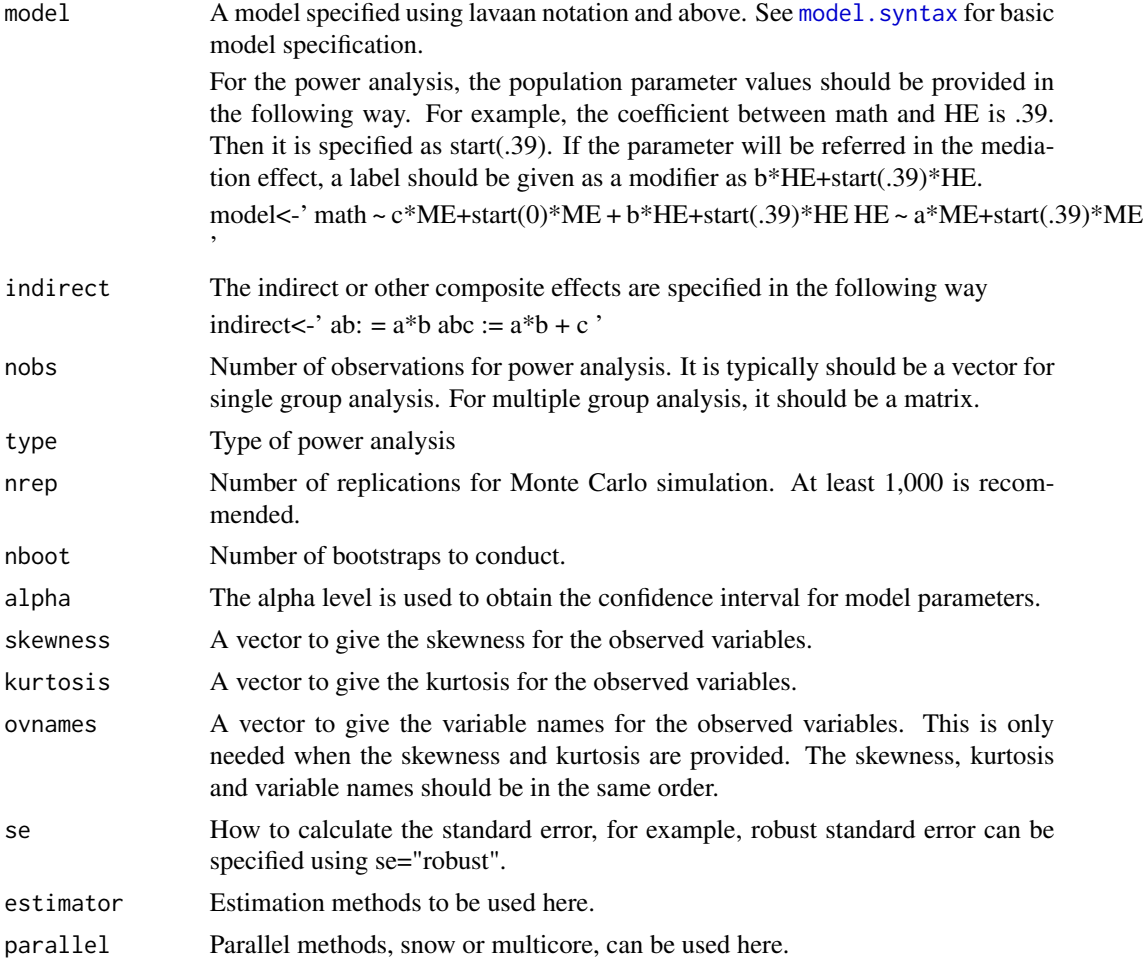

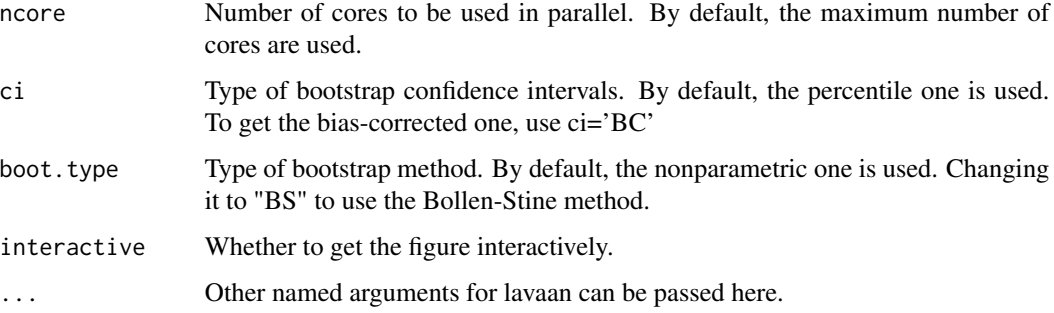

#### Value

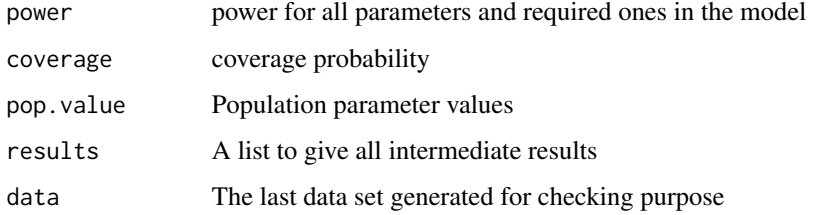

## Examples

```
## Not run:
ex2model<-'
 ept \sim start(.4)*hvltt + b*hvltt + start(0)*age + start(0)*edu + start(2)*R
hvltt ~ start(-.35)*age + a*age + c*edu + start(.5)*edu
 R \sim start(-.06) * age + start(.2) *eduR = 1*ws + start(.8)*ls + start(.5)*ltage ~~ start(30)*age
edu ~~ start(8)*edu
 age ~~ start(-2.8)*edu
hvltt ~~ start(23)*hvltt
R \sim \text{start}(14) \star Rws ~~ start(3)*ws
ls \sim start(3)*ls
lt ~~ start(3)*lt
ept ~~ start(3)*ept
indirect \le 'ind1 := a*b + c*b'nobs <- seq(100, 2000, by=200)
power.curve(model=ex2model, indirect=indirect, nobs=nobs,
type='boot', parallel='multicore', ncore=60, ci='percent',
boot.type='simple', interactive=F)
## End(Not run)
```
<span id="page-30-0"></span>

Calculate bootstrap confidence intervals

## Usage

```
## S3 method for class 'bmem'
summary(object, ci='bc', cl=.95, ...)
```
#### Arguments

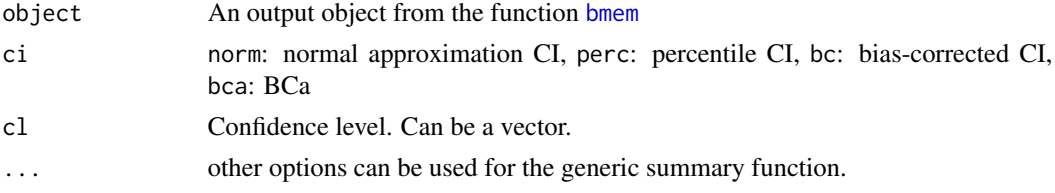

#### Details

The other type of confidence intervals can be constructed from the output of the function [bmem](#page-2-1). Note if the BCa is required, the ci='BCa' should have been specified in the function [bmem](#page-2-1).

#### Value

The on-screen output includes the parameter estimates, bootstrap standard errors, and CIs.

summary.power *Organize the results into a table*

#### Description

This function is adpated from the [lavaan](#page-0-0) summary function to put the results in a table.

#### Usage

```
## S3 method for class 'power'
summary(object,...)
```
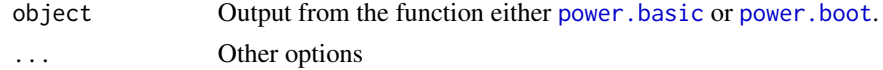

# <span id="page-31-0"></span>Index

∗ bmem bmem-package, [3](#page-2-0) bmem, [3,](#page-2-0) *[4,](#page-3-0) [5](#page-4-0)*, *[20](#page-19-0)[–23](#page-22-0)*, *[25](#page-24-0)*, *[31](#page-30-0)* bmem-package, [3](#page-2-0) bmem.bs, [4](#page-3-0) bmem.ci.bc, [5,](#page-4-0) *[7](#page-6-0)[–9](#page-8-0)* bmem.ci.bc1, [6](#page-5-0) bmem.ci.bca, *[6](#page-5-0)*, [7,](#page-6-0) *[8,](#page-7-0) [9](#page-8-0)* bmem.ci.bca1, [7](#page-6-0) bmem.ci.norm, *[6,](#page-5-0) [7](#page-6-0)*, [8,](#page-7-0) *[9](#page-8-0)* bmem.ci.p, *[6](#page-5-0)[–8](#page-7-0)*, [9](#page-8-0) bmem.cov, [9](#page-8-0) bmem.em, [10](#page-9-0) bmem.em.boot, [10](#page-9-0) bmem.em.cov, [11,](#page-10-0) *[22](#page-21-0)* bmem.em.jack, *[7](#page-6-0)*, [12](#page-11-0) bmem.em.rcov, [12](#page-11-0) bmem.list, [13](#page-12-0) bmem.list.boot, [14](#page-13-0) bmem.list.cov, [14,](#page-13-0) *[22](#page-21-0)* bmem.list.jack, *[7](#page-6-0)*, [15](#page-14-0) bmem.mi, [15](#page-14-0) bmem.mi.boot, [16](#page-15-0) bmem.mi.cov, [16,](#page-15-0) *[22](#page-21-0)* bmem.mi.jack, *[7](#page-6-0)*, [17](#page-16-0) bmem.moments, [17](#page-16-0) bmem.pair, [18](#page-17-0) bmem.pair.boot, [18](#page-17-0) bmem.pair.cov, [19,](#page-18-0) *[22](#page-21-0)* bmem.pair.jack, *[7](#page-6-0)*, [19](#page-18-0) bmem.pattern, *[11](#page-10-0)*, [20](#page-19-0) bmem.plot, *[5](#page-4-0)*, *[20](#page-19-0)*, [20,](#page-19-0) *[21–](#page-20-0)[23](#page-22-0)*, *[25](#page-24-0)* bmem.raw2cov, [21](#page-20-0) bmem.sem, [21](#page-20-0) bmem.sobel, *[5](#page-4-0)*, *[20](#page-19-0)[–22](#page-21-0)*, [22,](#page-21-0) *[23](#page-22-0)*, *[25](#page-24-0)* bmem.sobel.ind, [23](#page-22-0) bmem.ssq, [23](#page-22-0) bmem.v, [24](#page-23-0)

lavaan, *[25](#page-24-0)*, *[31](#page-30-0)*

model.syntax, *[26,](#page-25-0) [27](#page-26-0)*, *[29](#page-28-0)*

plot *(*plot.bmem*)*, [24](#page-23-0) plot.bmem, [24](#page-23-0) popPar, [25](#page-24-0) power.basic, [25,](#page-24-0) *[27](#page-26-0)*, *[31](#page-30-0)* power.boot, *[25](#page-24-0)*, [27,](#page-26-0) *[31](#page-30-0)* power.curve, [29](#page-28-0)

sem, *[4,](#page-3-0) [5](#page-4-0)*, *[10](#page-9-0)[–19](#page-18-0)*, *[22](#page-21-0)* summary *(*summary.bmem*)*, [31](#page-30-0) summary.bmem, [31](#page-30-0) summary.power, [31](#page-30-0)